To search for open fingerprint locations, go to the **GAPS (Gemalto)** site at

<https://www.aps.gemalto.com/ga/index.htm>

- Select **Applicants** in the upper right-hand corner
- Select **Fingerprint Site Locations**

 $C = 0.40$ GAPS Georgia Applicant Processing Servi ailability listing for updates at www.aps.gen Accase Banie Welcome to the **SAPS**  $\circledast$  $\circledcirc$  $\circledcirc$ **Fingerprint Locations Applicant Registration** GAPS Agency Log In LOCATE GAPS AGENCY gemalto<sup>\*</sup> **# 20 2 强调 # 2** 

 $\triangleright$  Click on the **county** on the map

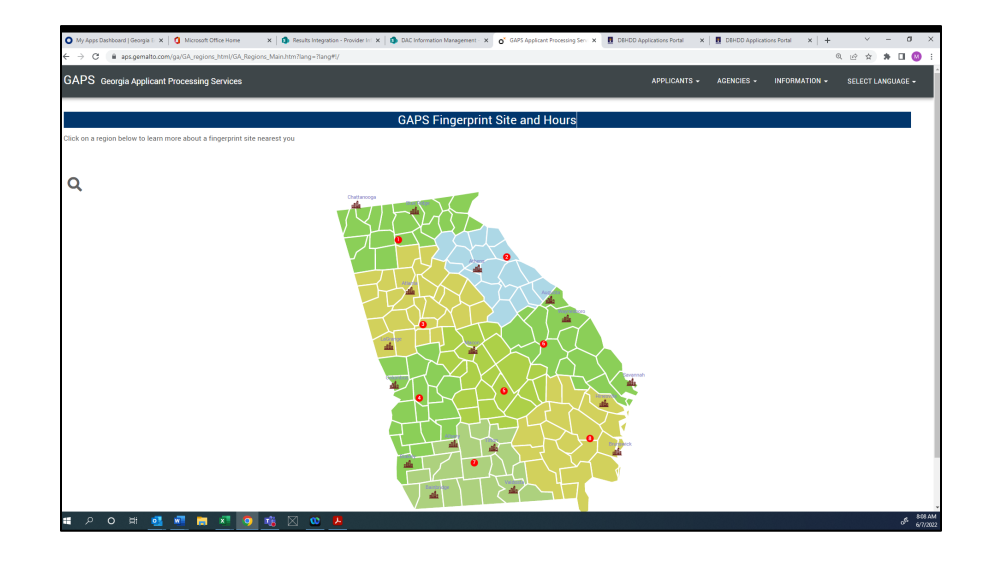

A list of locations in that **Region** will display

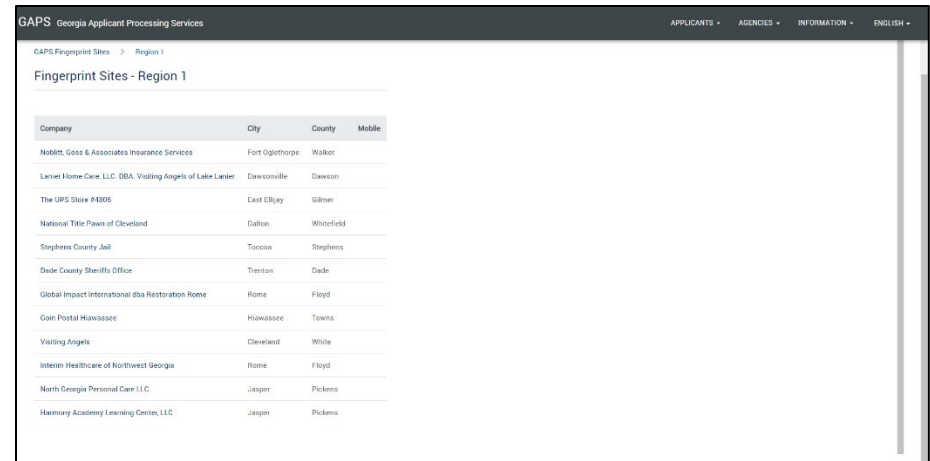

 $\triangleright$  Click on the location and their information (address, phone number, hours of operation, directions, and instructions) will display

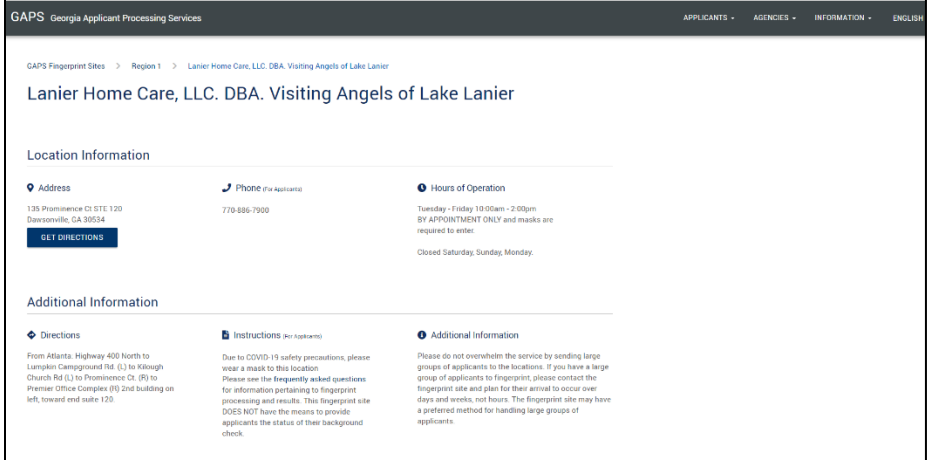